## **TTC - A Tray Tape Calculator**

TTC - простой однострочный калькулятор, допускающий скобочные выраже и поддерживающий основные математические функции.

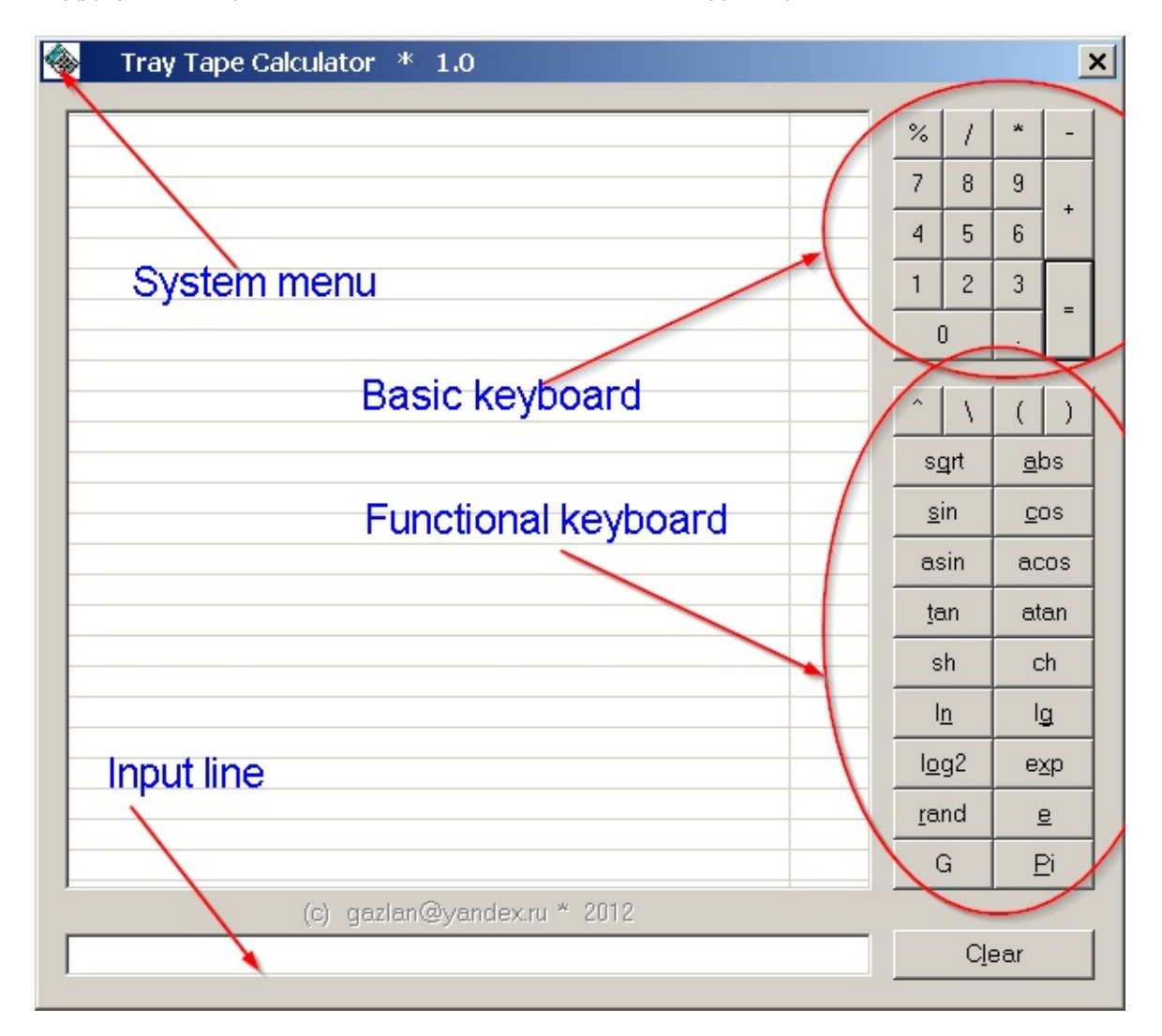

После запуска ТТС постоянно находится в трее, откуда может быть вызв кликом мышки по его иконке. Для выхода из программы необходимо выбра пункт "Exit" из системного меню.

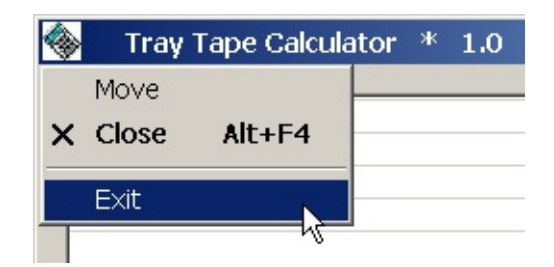

История ввода сохраняется в буфере (последние 128 строк), откуда мож скопирована по правому клику. Двойной клик по строке истории копируе в строку ввода.

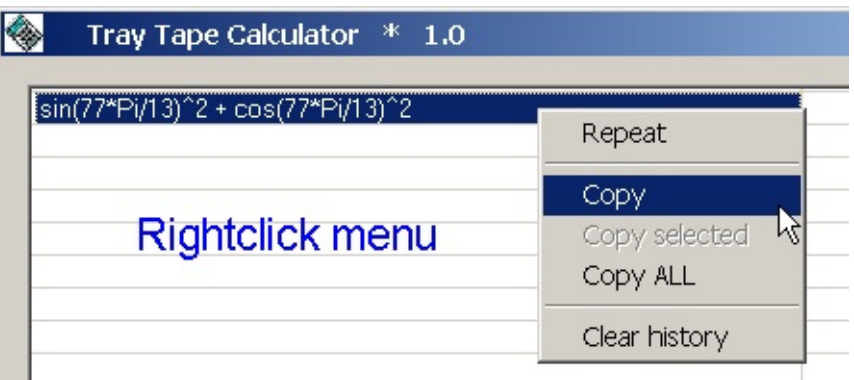

Полный список поддерживаемых выражений:

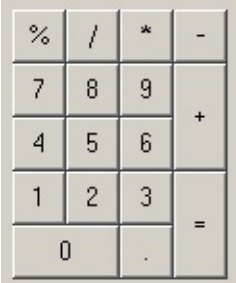

Операторы:

 $\mathbf{L}$ 

 $\binom{1}{r}$   $\binom{1}{r}$  $\begin{array}{cccc} & \sqrt{2} & \sqrt{2} & \sqrt{2} \\ + & \sqrt{2} & \sqrt{2} \\ + & \sqrt{2} & \sqrt{2} \\ + & \sqrt{2} & \sqrt{2} \\ + & \sqrt{2} & \sqrt{2} \\ + & \sqrt{2} & \sqrt{2} \\ + & \sqrt{2} & \sqrt{2} \\ + & \sqrt{2} & \sqrt{2} \\ + & \sqrt{2} & \sqrt{2} \\ + & \sqrt{2} & \sqrt{2} \\ + & \sqrt{2} & \sqrt{2} \\ + & \sqrt{2} & \sqrt{2} \\ + & \sqrt{2} & \sqrt{2} \\ + & \sqrt{2} & \sqrt{2} \\ + & \sqrt{2} & \sqrt{2$  $\pmb{I}$  $\mathbb{F}\setminus \mathbb{F}$  $1\%1$ 

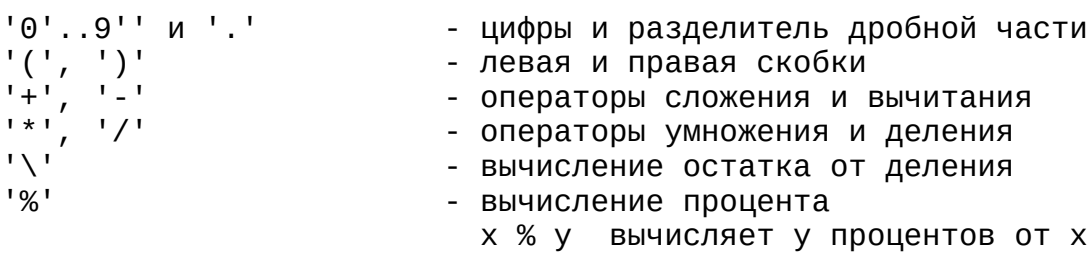

- возведение в произвольную степень

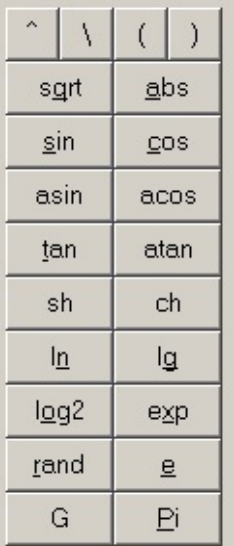

Константы:

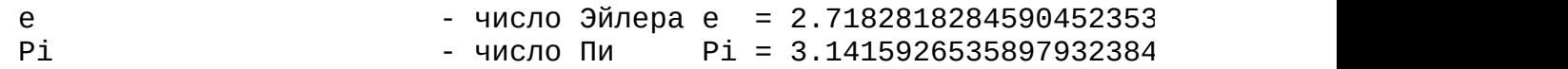

Псевдопеременная:

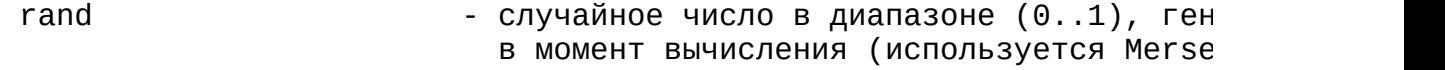

## Функции:

Аргументы всех функций должны быть заключены в круглые скобки.

Например, так:  $sin(7*Pi/3)^2 + cos(7*Pi/3)^2$ 

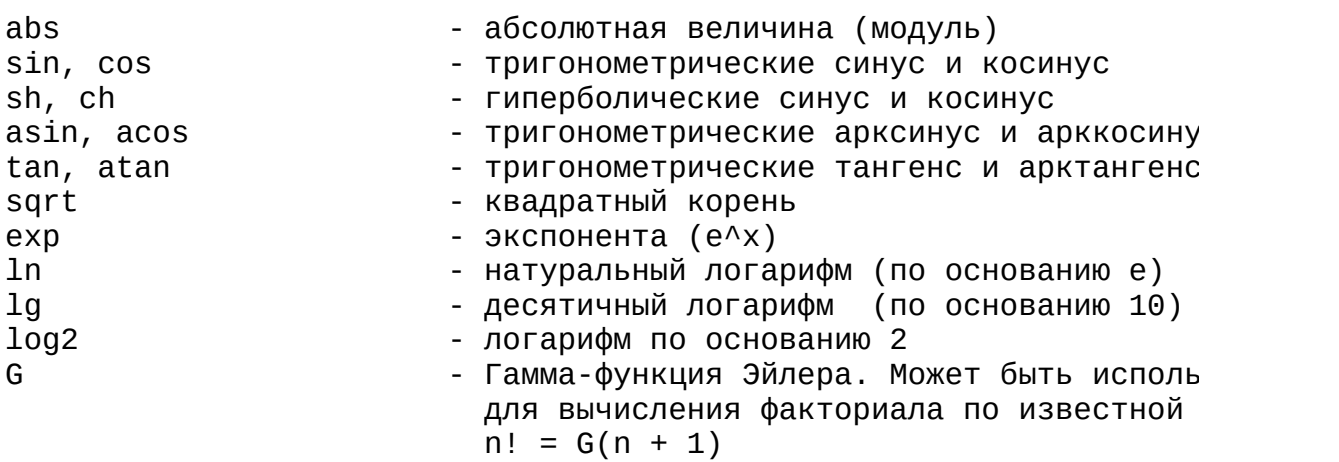